**AutoCAD Codigo de registro gratuito [32|64bit] [Actualizado] 2022**

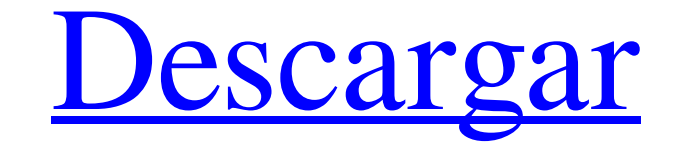

## **AutoCAD Con llave For PC**

Hay muchos programas de software CAD gratuitos/de código abierto, de los cuales el más conocido es LibreCAD. Historia [editar] Las primeras aplicaciones CAD datan de la década de 1950, utilizando técnicas de dibujo asistid CAD comerciales surgieron en la década de 1980 y se hicieron muy populares en la década de 1990. En 1981, se lanzó AutoCAD, que se utilizó para crear paquetes de dibujo simples y se amplió para crear también diseños más so and Whitney. Es un paquete de software de gran éxito con más de 60 millones de unidades vendidas desde su lanzamiento. En febrero de 1998, Autodesk adquirió el software y solicitó la protección por bancarrota del Capítulo incapacidad de Autodesk para actualizar el software. Como parte del proceso de bancarrota, Autodesk cerró la división Airline Software responsable de AutoCAD y Autodesk 3D Studio MAX, y a todos los empleados se les ofrecie ventas de software CAD con solo una funcionalidad básica. El 3 de mayo de 2007, Corel anunció que volvería a vender software CAD, incluidas versiones de AutoCAD. En septiembre de 2012, Autodesk adquirió el software de cola capacidades para diseñar y dibujar. El producto contiene herramientas para una variedad de disciplinas de ingeniería. Las características comúnmente utilizadas son: Dibujo básico[editar] Utilice el ratón o el teclado para una copia, use la tecla shift. Utilice el ratón o el teclado para dibujar la línea. La línea puede ser simple o compleja. Para crear un bloque, presione el botón de comando del mouse mientras mantiene presionada la tecla M

enlaces externos productos Autodesk Navisworks Alias de Autodesk Autodesk Civil 3D Arquitectura de Autodesk AutoCAD (ACAA) Escritorio arquitectónico de Autodesk AutoCAD Electrical (AutoCAD EE) Autodesk AutoCAD MEP Autodesk Arquitectura) Autodesk AutoCAD 360 Autodesk AutoCAD 360 Autodesk AutoCAD 360 Arquitectura Autodesk AutoCAD 360 Diseño de edificios AutoCAD 360 Diseño de Autodesk AutoCAD 360 Arquitectura DGN Autodesk AutoCAD 360 Arquitectu AutoCAD 360 DGN PLM Autodesk AutoCAD 360 DGN SP Autodesk AutoCAD 360 DGN-Sukort Autodesk AutoCAD 360 DXF Exportación de Autodesk AutoCAD 360 FDM Autodesk AutoCAD 360 GDB Autodesk AutoCAD 360 GRID Autodesk AutoCAD 360 MI Au Autodesk AutoCAD 360 Modelado basado en imágenes (IbM) Autodesk AutoCAD 360 IFC Autodesk AutoCAD 360 ISR Autodesk AutoCAD 360 Mapa 3D Autodesk AutoCAD 360 PLM Autodesk AutoCAD 360 PLM, Revit y Revit MEP Catálogo de product AutoCAD 360 RPR Autodesk AutoCAD 360 Suket Autodesk AutoCAD 360 V Diseño de edificios Autodesk AutoCAD 360 V DGN Autodesk AutoCAD 360 V Arquitectura DGN Autodesk AutoCAD 360 V DGN 27c346ba05

# **AutoCAD Crack + Descargar [Win/Mac]**

# **AutoCAD Crack+ (Vida util) Codigo de activacion For PC**

Siga las instrucciones y continúe extrayendo archivos. Descomprima "keygen\_v3.zip" en una carpeta y haga doble clic en el archivo keygen.exe para activar el programa. Para evitar la activación del archivo, copie el archivo "keygen.exe" agrietado en una carpeta y haga doble clic en el archivo keygen.exe. Siga las instrucciones y continúe extrayendo archivos. Descomprima "keygen\_v3.zip" en una carpeta y haga doble clic en el archivo crack.exe archivo e instálelo de nuevo. [Determinación simultánea de los principales alcaloides en el extracto etanólico de Uncaria yishuvitensis por cromatografía líquida de alta resolución por dispersión de luz evaporativa]. Se ha evaporativa (HPLC-ELSD) para la determinación simultánea de los principales alcaloides en el extracto etanólico de Uncaria yishuvitensis. La separación se realizó en una columna Diamonsil C(18) (250 mm x 4,6 mm, 5 microm) grados C y el volumen de inyección fue de 20 microL. El límite de detección fue de 1,35 ng/ml para oxipertina, 3,35 ng/ml para protopina, 3,25 ng/ml para mitrafilina y 1,72 ng/ml para uncarina. Las curvas de calibración fu 1,72-25 microg/mL para uncarina . Las recuperaciones promedio fueron de 93.4% a 103.2% con RSD menor a

# **?Que hay de nuevo en el?**

Puede usar la asistencia de marcado para marcar sus dibujos con texto y símbolos, luego enviar el marcado directamente a la siguiente parte en una colaboración. Esto significa que puede revisar fácilmente los dibujos con e archivos por correo electrónico, correo postal o FTP sin preocuparse por el tipo de archivo que se envía. Envíe archivos por correo electrónico a su cliente y se abrirán en un navegador, lo que le permitirá trabajar en el puede generar un pedido o realizar pagos, por ejemplo, y enviar los archivos directamente. (vídeo: 1:44 min.) Puede utilizar varias herramientas para colocar rápidamente marcadores y anotaciones en un dibujo. Coloque marca marcadores y muévalos con una herramienta en el panel Ajustar. (vídeo: 2:28 min.) Puede utilizar una herramienta para dibujar segmentos de línea o cuadros con longitudes y ángulos medidos con precisión. Elija una dimensión el espacio de un dibujo. (vídeo: 1:37 min.) Puede trabajar en un dibujo como modelo BIM y editar partes del modelo directamente en el dibujo. Ajuste rápidamente paredes y puertas en un modelo sin mostrarlas en la página. ( archivos PDF para imprimir. (vídeo: 2:33 min.) Colaborar con otros diseñadores y clientes. Sincronice los cambios en varios dibujos en un solo proyecto con la aplicación móvil. Acceda e importe fácilmente información de ot fácilmente información sobre archivos en su dibujo. Puede buscar por palabras clave, tipo de archivo, propietario,

# **Requisitos del sistema:**

Para descargar el juego, deberá comprar MEGA DATA DIGITAL y habilitar la codificación sin región. Ve al sitio web y descarga el juego. Asegúrese de seleccionar el correcto para su sistema y apéguese a eso. Necesitarás al m Android? Traté de crear un script de python en Android. El código solo se ejecuta a través del emulador. Esta es mi pitón

<http://sitandbreaktheice.org/?p=6156> <https://nailsmerle.com/wp-content/uploads/2022/06/develi.pdf> <https://bestonlinestuffs.com/autocad-crack-parche-con-clave-de-serie-actualizado-2022/> <https://agronomie.info/wp-content/uploads/2022/06/AutoCAD-52.pdf> <https://ethandesu.com/autocad-2019-23-0-crack-clave-de-activacion-x64-finales-de-2022/> [https://arseducation.com/wp-content/uploads/2022/06/Autodesk\\_AutoCAD\\_\\_Crack\\_\\_Licencia\\_Keygen\\_Descargar\\_Actualizado.pdf](https://arseducation.com/wp-content/uploads/2022/06/Autodesk_AutoCAD__Crack__Licencia_Keygen_Descargar_Actualizado.pdf) <https://tempatrainersguild.com/autocad-23-0-crack-con-keygen-completo/> <https://sahabhaav.com/autocad-21-0-crack-abril-2022/> [http://www.kiochi.com/wp-content/uploads/2022/06/AutoCAD\\_\\_Crack\\_Clave\\_de\\_producto\\_Descarga\\_gratis.pdf](http://www.kiochi.com/wp-content/uploads/2022/06/AutoCAD__Crack_Clave_de_producto_Descarga_gratis.pdf) <http://cre810.com/autodesk-autocad-crack-torrent-completo-del-numero-de-serie-for-pc/> [https://rhemaaccra.org/wp-content/uploads/2022/06/Autodesk\\_AutoCAD\\_Clave\\_serial.pdf](https://rhemaaccra.org/wp-content/uploads/2022/06/Autodesk_AutoCAD_Clave_serial.pdf) <https://perlevka.ru/advert/autocad-2023-24-2-keygen-win-mac-actualizado-2022/> <https://institutoeducardio.org/autodesk-autocad-2019-23-0-crack-3264bit-finales-de-2022/> [https://besttoolguide.com/wp-content/uploads/2022/06/Autodesk\\_AutoCAD\\_\\_Crack\\_\\_\\_Descarga\\_gratis.pdf](https://besttoolguide.com/wp-content/uploads/2022/06/Autodesk_AutoCAD__Crack___Descarga_gratis.pdf) [http://www.4aquan.com/wp-content/uploads/2022/06/Autodesk\\_AutoCAD\\_\\_Crack\\_\\_Gratis\\_2022.pdf](http://www.4aquan.com/wp-content/uploads/2022/06/Autodesk_AutoCAD__Crack__Gratis_2022.pdf) <https://patmosrestoration.org/wp-content/uploads/2022/06/patanat.pdf> [http://sturgeonlakedev.ca/wp-content/uploads/2022/06/AutoCAD\\_\\_Crack\\_\\_\\_Mas\\_reciente\\_2022.pdf](http://sturgeonlakedev.ca/wp-content/uploads/2022/06/AutoCAD__Crack___Mas_reciente_2022.pdf) <http://contabeissemsegredos.com/wp-content/uploads/2022/06/fairedm.pdf> [https://matzenab.se/wp-content/uploads/2022/06/Autodesk\\_AutoCAD\\_\\_Crack\\_\\_\\_Codigo\\_de\\_activacion\\_con\\_Keygen\\_Descarga\\_gratis\\_X64.pdf](https://matzenab.se/wp-content/uploads/2022/06/Autodesk_AutoCAD__Crack___Codigo_de_activacion_con_Keygen_Descarga_gratis_X64.pdf) [https://www.despeelbode.be/wp-content/uploads/2022/06/Autodesk\\_AutoCAD\\_\\_Crack\\_\\_Descarga\\_gratis\\_Mas\\_reciente.pdf](https://www.despeelbode.be/wp-content/uploads/2022/06/Autodesk_AutoCAD__Crack__Descarga_gratis_Mas_reciente.pdf)

## Enlaces relacionados: